#### **Threads can have names**

*05/03/2016 05:04 PM - Zbigniew Rebacz*

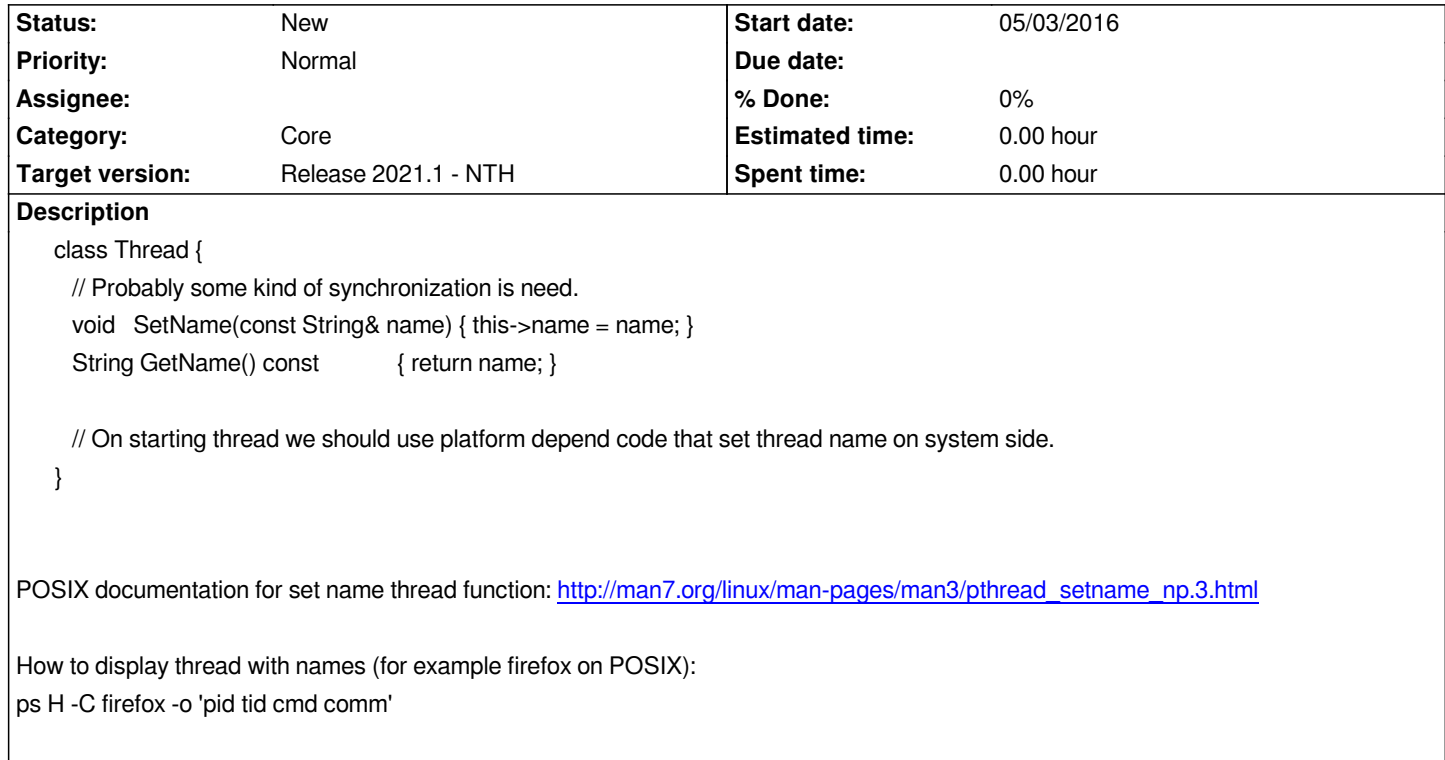

## **History**

### **#1 - 05/03/2016 05:04 PM - Zbigniew Rebacz**

*- Description updated*

# **#2 - 05/03/2016 05:06 PM - Zbigniew Rebacz**

*- Description updated*

## **#3 - 05/03/2016 07:41 PM - Zbigniew Rebacz**

*- Target version changed from Release 2017.1 - NTH to Release 2017.2 - NTH*

## **#4 - 12/24/2017 06:36 PM - Zbigniew Rebacz**

*- Target version changed from Release 2017.2 - NTH to Release 2018.1 - NTH*

### **#5 - 04/03/2018 10:00 PM - Zbigniew Rebacz**

*- Target version changed from Release 2018.1 - NTH to Release 2019.1 - NTH*

# **#6 - 06/24/2019 01:29 AM - Zbigniew Rebacz**

*- Target version changed from Release 2019.1 - NTH to Release 2019.2 - NTH*

# **#7 - 11/01/2019 11:21 AM - Zbigniew Rebacz**

*- Target version changed from Release 2019.2 - NTH to Release 2020.1 - NTH*

## **#8 - 05/24/2020 12:48 PM - Zbigniew Rebacz**

*- Target version changed from Release 2020.1 - NTH to Release 2020.2 - NTH*

## **#9 - 10/21/2020 11:34 PM - Zbigniew Rebacz**

*- Target version changed from Release 2020.2 - NTH to Release 2021.1 - NTH*